Project 4 description

Stage 1: Design the IRNode

IRNode have a basic format like this:

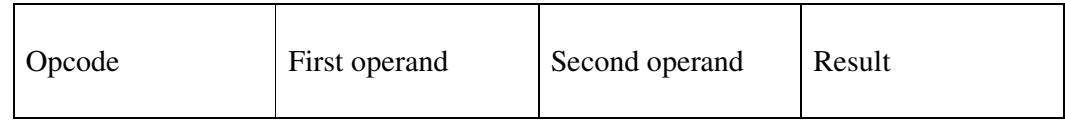

The IRs that you will be using in this step will look like

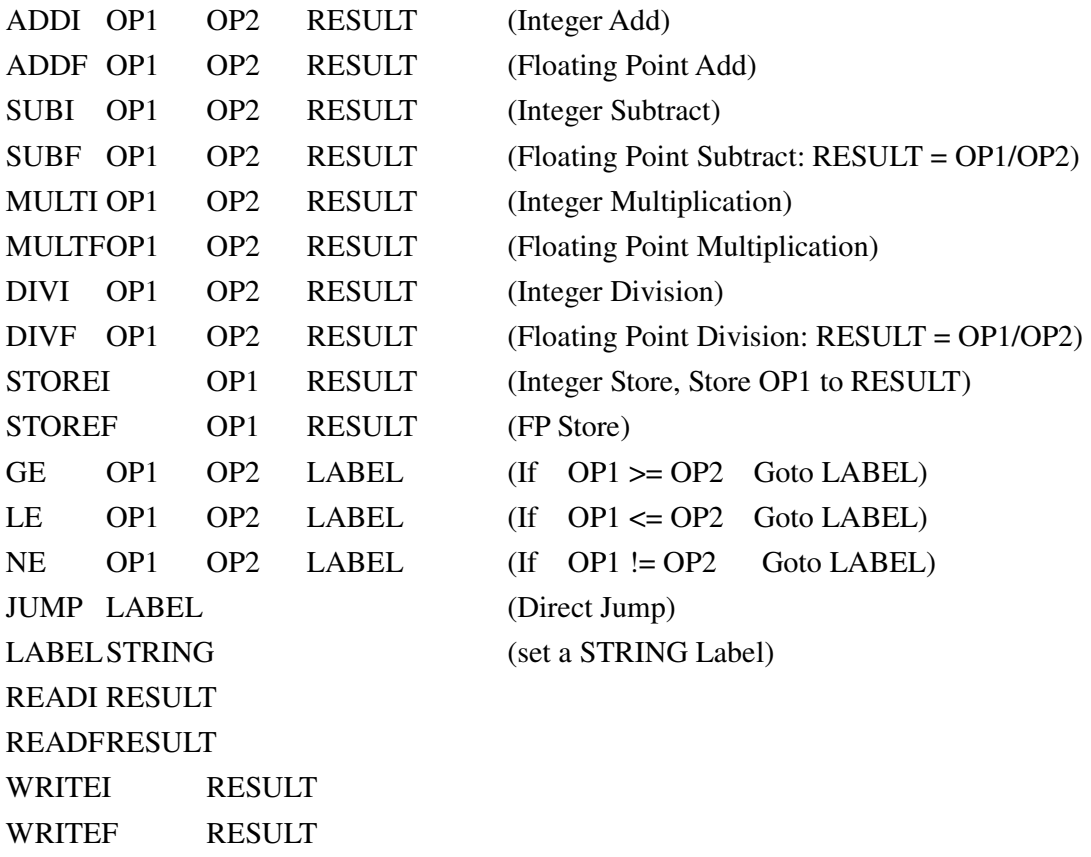

(Note: here STORE means the same thing as MOVE in other IRs. See the examples.)

Stage 2: Create IRNode and place it in "list" and "graph"

In this step you will implement semantic routines to generate IRNodes and then you will put the IRNodes in two different data structures

The "list" is what you will need for code (tiny code) generation and "graph" is what you need in later steps to do data flow analysis.

While writing semantic routines you would have to introduce temporary variables to store temporary results from an arithmetic expression.

Example)

 $A + (B + C)$ 

 ADDI B C Temp1 ADDI A Temp1 Temp2

In many languages when you have a "float" and "int" operand mixed together in an expression, the result type becomes a "float". If you need to get a new Temp variable to store the result, it will be of type "float" in that case. HOWEVER, as a simplification we don't mix types in our micro language.

Example) INT a; FLOAT b,c;  $c = a+b$ ;

ADDF a b Temp1 /\* Temp1 is a "float" \*/ STOREF Temp1 c

Example: IF-ELSE

If  $(i1 = 1)$ THEN  $i4 := 1$ ; ELSE  $i4 := 1$ ; ENDIF

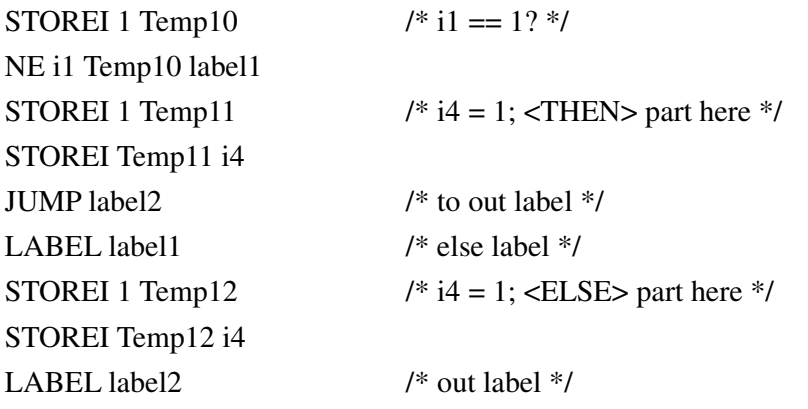

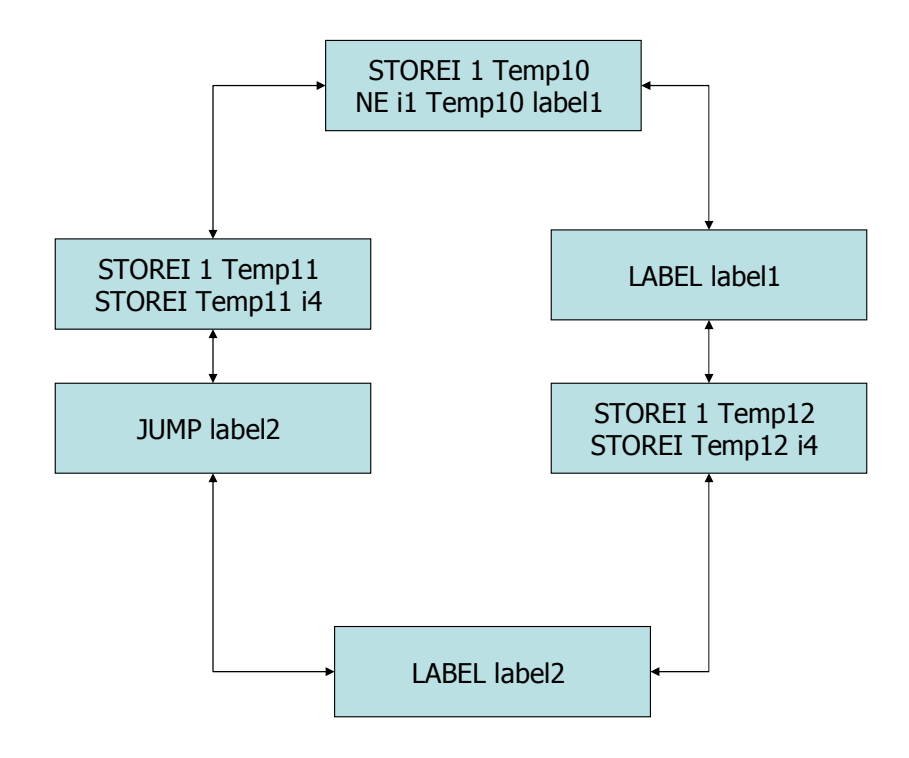

Example: REPEAT-UNTIL REPEAT  $i4 := i4 * i1;$  $i1 := i1 - 1;$ UNTIL  $(i1 < 1);$ 

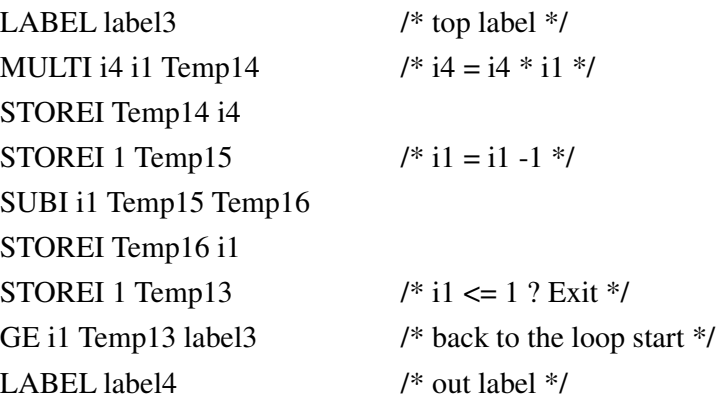

Stage 3; Tiny code generation

In this step you will traverse the IRNodes in "list" and generate tiny code.

The output of this step will be tested using "tinyR" which could use up to 1000 registers. Please download tinyR code from

http://cobweb.ecn.purdue.edu/~eigenman/ECE573/tiny/

(The executable only works on SUN workstations. Shay is a sun workstation.)

All temporary variables will be changed into registers. Write a function that returns new register names and call it when ever a new register is needed.

Sometimes normal variables will also be moved to registers due to the fact that tiny instructions have only two operands and the second has to be a register most of the time.

Example

ADDI A B Temp11

Becomes

 move A r14 addi r14 B

For "tiny" instruction set please read the "Tiny" page on the course webpage. (again, http://cobweb.ecn.purdue.edu/~eigenman/ECE573/tiny/ )

```
/* Start of tiny code */ 
var f4 
str eol "\n" 
jmp main 
label main 
……
/* example of write */ 
sys writes f4 
sys writes eol 
/* end of tiny code */ 
sys halt 
end
```
Example conversion (only the body of the function main is shown)

STOREI 1 Temp10 NE i1 Temp10 label1 STOREI 1 Temp11 STOREI Temp11 i4 JUMP label2 LABEL label1 STOREI 1 Temp12 STOREI Temp12 i4 LABEL label3 STOREI 1 Temp13 LE i1 Temp13 label4 MULTI i4 i1 Temp14 STOREI Temp14 i4 STOREI 1 Temp15 SUBI i1 Temp15 Temp16

STOREI Temp16 i1 JUMP label3 LABEL label4 LABEL label2

move 1 r7 cmpi i1 r7 jne label1 move 1 r8 move r8 i4 jmp label2 label label1 move 1 r9 move r9 i4 label label3 move 1 r10 cmpi i1 r10 jle label4 move i4 r11 muli i1 r11 move r11 i4 move 1 r12 move i1 r13 subi r12 r13 move r13 i1 jmp label3 label label4 label label2